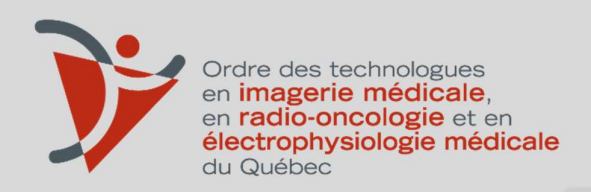

Renseignements sur l'examen d'admission à la profession

RADIODIAGNOSTIC

Ordre des technologues en imagerie médicale, en radio-oncologie, en électrophysiologie médicale du Québec

Courriel : info@otimroepmq.ca Site web : www.otimroepmq.ca

Tél. : 1 800 361-8759 6455, rue Jean-Talon Est, bur. 401 Saint-Léonard (Québec) H1S 3E8

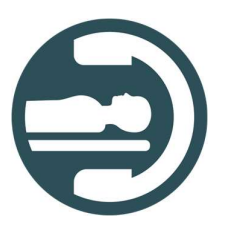

# TABLE DES MATIÈRES

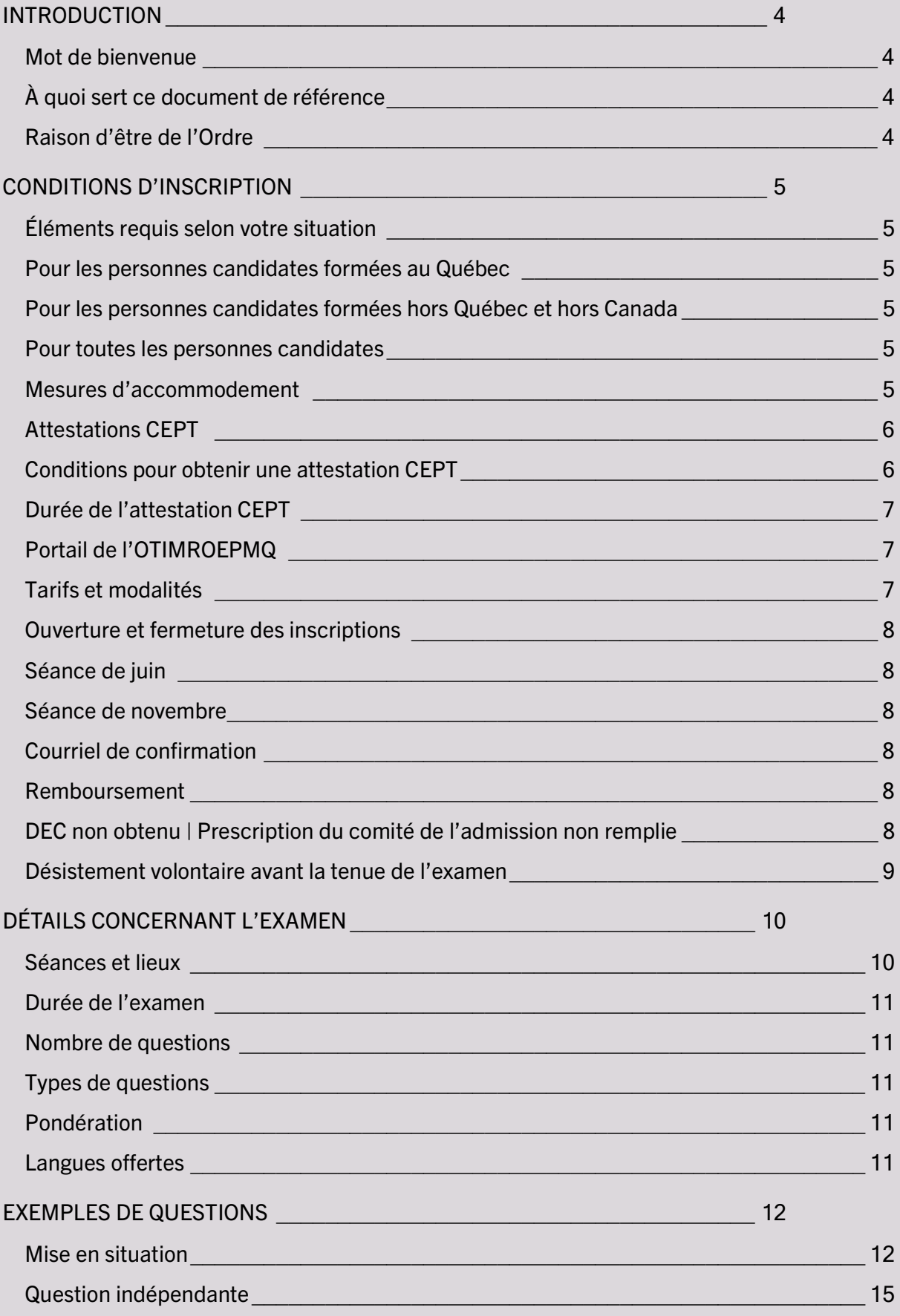

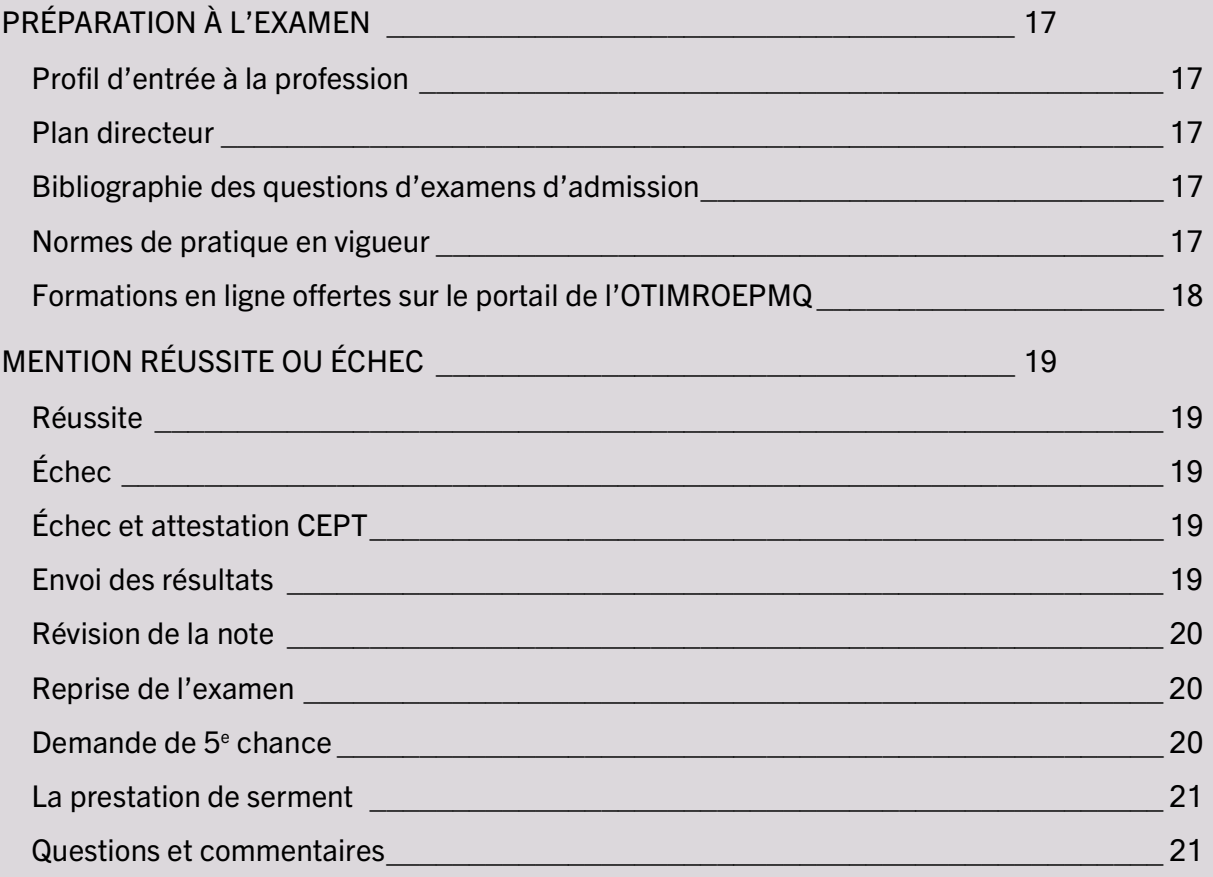

I

# INTRODUCTION

#### Mot de bienvenue

Chers futurs membres de l'Ordre des technologues en imagerie médicale, en radio-oncologie et en électrophysiologie du Québec, sachez que votre projet de pratiquer la profession de technologue au Québec nous tient à cœur. La réussite de l'examen d'admission à la profession est une étape importante afin d'obtenir le permis d'exercice de la profession. À l'aube de vous présenter à titre de personne candidate à cet examen, nous souhaitons vous soutenir en vous informant le plus adéquatement possible.

#### À quoi sert ce document de référence

Ce document sert à vous accompagner dans votre préparation à l'examen d'admission à la profession. En effet, vous y trouverez les explications concernant la procédure d'inscription à l'examen ainsi que des renseignements utiles sur la forme, le contenu, le déroulement et les aspects organisationnels de la séance d'examen. De plus, vous y trouverez des exemples de questions reliées à votre domaine d'exercice.

#### Raison d'être de l'Ordre

La mission première de l'Ordre est la protection du public. Nos membres contribuent à la poursuite de cette mission par la qualité de leurs services et par leur professionnalisme au quotidien.

L'examen d'admission à la profession évalue l'intégration et l'application des connaissances, ainsi que le jugement professionnel et les habiletés requises pour exercer la profession au seuil d'entrée sur le marché du travail.

# CONDITIONS D'INSCRIPTION

Pour être admissible à l'examen d'admission à la profession, il faut remplir certaines conditions, au moment de passer l'examen. Au moment de s'inscrire à l'examen, vous devez être en voie de remplir les conditions requises.

## Éléments requis selon votre situation

#### Pour les personnes candidates formées au Québec

Avoir complété au moment de l'examen : un diplôme d'études collégiales (DEC) donnant ouverture au permis dans l'un des cinq programmes suivants :

- Imagerie médicale radiodiagnostic imagerie médicale
- Imagerie médicale médecine nucléaire
- Imagerie médicale échographie médicale
- Radio-oncologie
- Électrophysiologie médicale

#### Pour les personnes candidates formées hors Québec et hors Canada

Avoir complété au moment de l'examen :

• La prescription du Comité de l'admission (formations, cours, stages, etc.), dans l'un des domaines d'exercice suivants : radiodiagnostic, radio-oncologie, ou médecine nucléaire, échographie médicale et électrophysiologie médicale.

#### Pour toutes les personnes candidates

Acquitter les frais d'inscription à l'examen d'admission via le portail de l'OTIMROEPMQ

#### Mesures d'accommodement

L'Ordre peut mettre en place certaines mesures d'accommodement afin de favoriser la réussite des personnes étudiantes qui bénéficient déjà d'un plan d'intervention au collège. La personne candidate doit faire sa demande 90 jours avant la tenue de l'examen d'admission à la profession à l'aide de ce formulaire. À ce dernier, il faut joindre :

- Le plan d'intervention du collège
- Le rapport médical confirmant le diagnostic

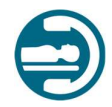

Les demandes d'accommodement recevables sont analysées individuellement par la direction de l'admission. La décision est transmise à la personne étudiante par courriel. Il est important de noter que les accommodements offerts lors de l'examen d'admission à la profession peuvent différer de ceux consentis par l'établissement d'enseignement.

#### Révision de la décision

La personne étudiante insatisfaite de la décision de la direction de l'admission peut faire une demande de révision par le comité exécutif. La décision du comité exécutif est finale et sans appel

### Attestations CEPT

Les attestations CEPT sont destinées aux personnes qui détiennent un diplôme (ou équivalence) donnant accès à l'un des permis de l'OTIMROEPMQ et qui sont inscrites pour passer un examen d'admission. Elles sont émises sans frais.

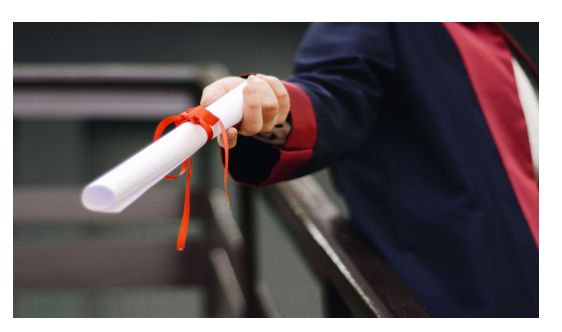

Ces attestations permettent aux candidats admissibles d'agir en tant que technologues avec certaines restrictions (activités non autorisées définies par règlement) jusqu'à l'obtention du permis de pratique.

En attendant de passer l'examen d'admission et d'obtenir un permis, les attestations CEPT permettent aux candidats de s'intégrer dans leur milieu de travail et de commencer à contribuer à leur future profession. C'est également une excellente opportunité d'apprentissage et une expérience précieuse qui peut favoriser la réussite à l'examen d'admission.

## Conditions pour obtenir une attestation CEPT

- Être titulaire d'un diplôme donnant ouverture à l'un des permis de pratique de l'OTIMROEPMQ ou avoir une équivalence de diplôme ou de formation reconnue par l'OTIMROEPMQ
- Être inscrit à l'examen professionnel
- Avoir une promesse d'embauche à titre de CEPT dans un établissement reconnu
- Remplir le formulaire de demande d'attestation CEPT

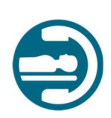

# Durée de l'attestation CEPT

L'attestation CEPT est valide jusqu'à la première des éventualités suivantes :

- avoir subi 2 échecs à l'examen d'admission à la profession de l'Ordre ou
- qu'il se soit écoulé 1 an depuis la date du diplôme ou la date à laquelle la prescription du comité de l'admission de l'Ordre a été complétée.

# Portail de l'OTIMROEPMQ

- Toutes les personnes qui souhaitent s'inscrire à l'examen d'admission à la profession doivent posséder un profil de type « membre étudiant » sur le portail de l'OTIMROEPMQ.
- Cette adhésion permet d'obtenir une carte d'enregistrement, qui est disponible pour téléchargement, sur le portail de l'OTIMROEPMQ.
- Le dossier « membre étudiant » doit être à jour concernant la date de diplomation prévue afin que la bonne séance d'examen soit attribuée selon votre situation.
- Pour mettre à jour vos informations concernant votre cheminement de formation dans un programme collégial, veuillez communiquer avec l'adjointe administrative aux examens à examens@otimroepmq.ca

# Tarifs et modalités

- Les inscriptions à l'examen d'admission se déroulent en ligne à partir du portail de l'OTIMROEPMQ
- Le seul moyen de paiement accepté est la carte de crédit (VISA ou MASTERCARD)
- Pour les personnes candidates formées au Québec, l'Ordre effectuera une vérification auprès de l'établissement d'enseignement pour confirmer l'obtention du DEC une fois la personne candidate inscrite, avant la date de la tenue de l'examen.
- Pour les personnes candidates suivant un parcours d'admission par équivalence, une vérification est faite auprès de la direction de l'admission pour confirmer l'admissibilité.
- Le montant des frais d'inscription est disponible sur notre site internet, dans la section « examens d'admission »

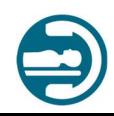

# Ouverture et fermeture des inscriptions

#### Séance de juin

- L'ouverture des inscriptions pour la séance d'examen de juin a lieu après la transmission des résultats de la séance d'examen de novembre, vers la fin du mois.
- La fermeture des inscriptions pour la séance de juin a lieu 60 jours avant la tenue de l'examen.

#### Séance de novembre

- L'ouverture des inscriptions pour la séance d'examen de novembre a lieu après la transmission des résultats de la séance d'examen de juin, vers la fin du mois.
- La fermeture des inscriptions pour la séance de novembre a lieu 30 jours avant la tenue de l'examen.

# Courriel de confirmation

Un courriel de confirmation est transmis à toutes les personnes inscrites à une séance d'examen, environ trois semaines avant la tenue de l'examen. Ce courriel provient du fournisseur de l'examen numérique et contient les informations suivantes :

- Date et heure de l'examen
- Lieu et local de l'examen
- Consignes de l'examen
- Accès vers un tutoriel à réaliser avant la tenue de l'examen
- Accès pour réinitialiser le mot de passe de la plateforme de l'examen

## Remboursement

L'Ordre peut consentir à rembourser une personne s'étant inscrite à l'examen d'admission. La section ci-dessous renseigne sur les différents contextes où un remboursement peut être considéré.

#### DEC non obtenu | Prescription du comité de l'admission non remplie

La personne candidate dont l'admissibilité à l'examen est refusée pour le motif qu'il n'a pas satisfait aux conditions d'inscription mentionnées à la page 4 de ce présent guide, peut obtenir le remboursement des frais d'inscription à l'examen.

• Une demande écrite à cet effet doit être transmise, via courriel à l'adresse suivante : examens@otimroepmq.ca au moins 7 jours avant la date prévue pour l'examen.

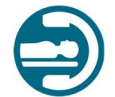

#### Désistement volontaire avant la tenue de l'examen

Le candidat admissible qui prévient l'Ordre au moins 7 jours avant la tenue de l'examen qu'il ne se présentera pas à l'examen peut :

- Obtenir le remboursement des frais d'inscription à l'examen, moins un frais administratif.
- Attention : Le candidat admissible à l'examen qui, sans avoir prévenu l'Ordre, ne se présente pas à l'examen n'a pas le droit au remboursement des frais d'inscription à l'examen. De plus, son absence sera considérée comme un échec à l'examen.

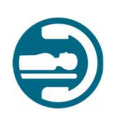

# DÉTAILS CONCERNANT L'EXAMEN

# Séances et lieux

Deux séances d'examen d'admission sont organisées par année, soit au mois de juin et au mois de novembre, à moins d'une décision différente du conseil d'administration de l'Ordre.

L'Ordre offre plusieurs choix de sites pour passer l'examen selon la représentation de la clientèle étudiante dans les différents établissements d'enseignement offrant les programmes mentionnés à la page 4 de ce présent guide. Ces sites couvrent les principales grandes régions du Québec telles que :

- Montréal (séances de juin et de novembre)
- Québec (séances de juin et de novembre)
- Trois-Rivières (séance de juin seulement)
- Rimouski (séance de juin seulement)

Les examens d'admission à la profession de l'OTIMROEPMQ se déroulent dans les laboratoires informatiques de nos collèges partenaires.

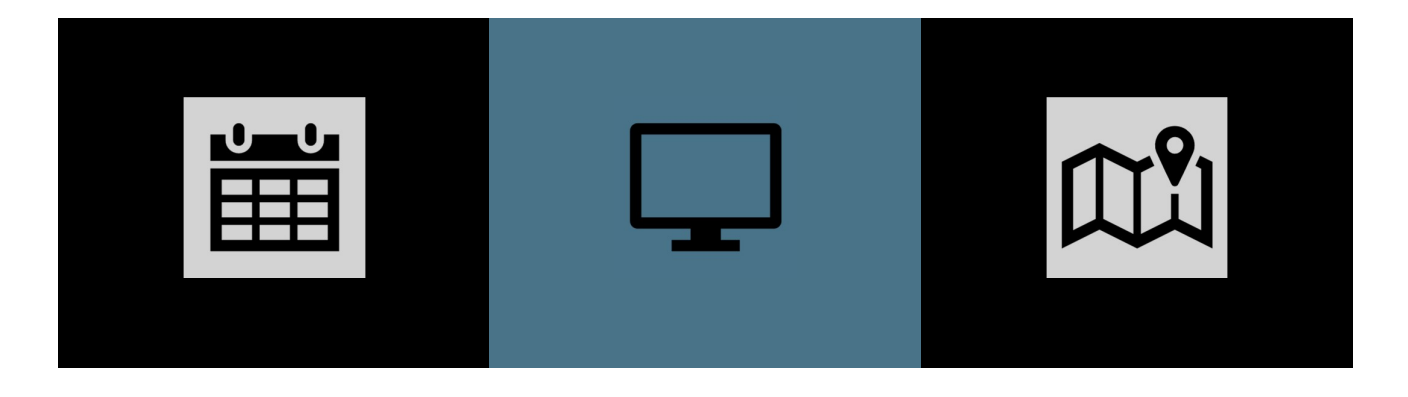

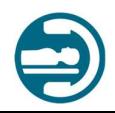

# Durée de l'examen

L'examen est d'une durée totale de 6h50 et comporte deux parties dont les durées sont réparties ainsi :

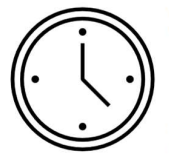

3h25 l'avant-midi Pause (1 heure) 3h25 l'après-midi

# Nombre de questions

L'examen comporte 150 questions.

# Types de questions

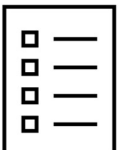

- Toutes les questions sont à choix multiples (A, B, C ou D).
- 80 % des questions sont reliées à une mise en situation
- 20% des questions sont indépendantes

Exemple : Dans la première partie de l'examen, 60 questions sont reliées à des mises en situation et 15 questions sont indépendantes. Cela est également le cas pour les 75 questions de la deuxième partie de l'examen se déroulant en après-midi.

# Pondération

Chaque question compte pour 1 point. L'examen est donc sur 150 points et la note de passage est de 60% (90 points obtenus sur un total possible de 150 points).

# Langues offertes

Les examens suivants sont offerts en français et en anglais<sup>\*</sup> :

- Radiodiagnostic
- Radio-oncologie
- Échographie médicale

\*La personne candidate est invitée à sélectionner la langue de son choix dans la plateforme numérique, le jour même de l'examen d'admission à la profession.

Les examens suivants sont offerts uniquement en français :

- Médecine nucléaire
- Électrophysiologie médicale

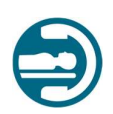

# EXEMPLES DE QUESTIONS

# Mise en situation

Informations relatives à la patiente :

Mme Tremblay, 23 ans, 105 lbs (47 kg), polytraumatisée, inconsciente

R/O : Hémorragies internes, HSD, pneumothorax

Chute de pression artérielle

Examens demandés : TDM cérébrale, thoracique et abdomino-pelvienne, STAT

Pour les trois prochaines questions, veuillez-vous référer aux informations dans l'encadré cidessus.

## Question #1

Pour quel(s) examens(s) le technologue doit-il utiliser un protocole avec injection de PCI ?

- A) TDM cérébrale et thoracique
- B) TDM abdomino-pelvienne
- C) TDM thoracique et abdomino-pelvienne
- D) TDM cérébrale, thoracique et abdomino-pelvienne

#### Bonne réponse : C)

#### Justifications :

- A) Incorrecte : Recherche d'hémorragie, la TDM cérébrale ne doit pas être incluse avec une injection de PCI (C+) afin de permettre la visualisation de la présence de saignement récent.
- B) Incorrecte : La région thoracique doit être incluse et réalisée avec injection de PCI (C+) pour rehaussement en cas d'hémorragie.
- C) Correcte : la TDM cérébrale ne doit pas être réalisée avec injection de PCI (C+) afin de visualiser la présence de saignement récent. Les autres régions nécessitent l'utilisation de PCI.
- D) Incorrecte : La TDM cérébrale ne doit pas être réalisée avec injection de PCI (C+) afin de visualiser la présence de saignement récent.

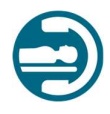

#### Références :

- Lois E. Romans (2018), Computed tomography for technologist, 2<sup>e</sup> Édition, P. 256 19.2 et P. 260
- Brunereau, Tubiana, Arrivé et Zeitoun (2005), Guide d'interprétation en scanner, Masson P.144 protocole C- cérébral R/O saignement P.150 HSD, TAP P. 50 et 78 protocole C+ en cas de polytrauma et saignement

Cette question est liée à la compétence H-4, 4.5 du profil d'entrée à la profession en radiodiagnostic

### Question #2

En plus du système de modulation du mA, que doit faire le technologue afin d'optimiser la réduction de dose à Mme Tremblay ?

- A) Limiter la longueur d'exploration et diminuer le kV
- B) Limiter la longueur d'exploration et augmenter le kV
- C) Utiliser un PAS (pitch) supérieur à 1 et augmenter le kV
- D) Utiliser un PAS (pitch) inférieur à 1 et diminuer le kV

#### Bonne réponse : A)

#### Justifications :

- A) Correcte : Un plus petit volume irradié diminue la dose et un kV plus faible réduit la dose
- B) Incorrecte : Un plus petit volume irradié diminue la dose, mais l'augmentation du kV augmente la dose
- C) Incorrecte : Un PAS supérieur à 1 diminue la dose, mais l'augmentation du kV augmente la dose
- D) Incorrecte : Une diminution du kV réduit la dose, mais un PAS inférieur à 1 augmente la dose.

#### Référence :

Dillenseger et Moerschel (2016), Guide des technologies de l'imagerie médicale et de la radiothérapie, P.176

Cette question est liée à la compétence H-1, 1.7 du profil d'entrée à la profession en radiodiagnostic

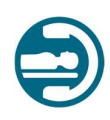

## Question #3

Le technologue doit mettre en évidence un pneumothorax lors de la reconstruction des images de la TDM du thorax. Quel fenêtrage doit-il utiliser ?

- A) Un niveau de -600 et une largeur de 1500
- B) Un niveau de +500 et une largeur de 200
- C) Un niveau de -50 et une largeur de 350
- D) Un niveau de +50 et une largeur de 1000

#### Bonne réponse : A)

#### Justifications :

- A) Correcte : Ce sont les valeurs associées à la fenêtre pulmonaire qui est adéquate dans ce cas
- B) Incorrecte : Le niveau est trop élevé (niveaux osseux) et la largeur n'est pas assez élevée
- C) Incorrecte : C'est la fenêtre thoracique (osseuse) avec un mauvais niveau
- D) Incorrecte : Le niveau est inadéquat et la fenêtre osseuse = trop élevé

#### Références :

- Dillenseger et Moerschel (2016), Guide des technologies de l'imagerie médicale et de la radiothérapie, P.128-129
- Lois E. Romans (2018), Computed tomography for technologist, 2<sup>e</sup> Edition, P.37

Cette question est liée à la compétence H-4, 4.6 du profil d'entrée à la profession en radiodiagnostic

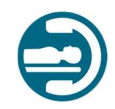

# Question indépendante

#### Renseignements cliniques : R/O pneumonie

#### Patiente de 43 ans

Selon l'image radiologique de l'incidence de face PA des poumons, que doit faire le technologue ?

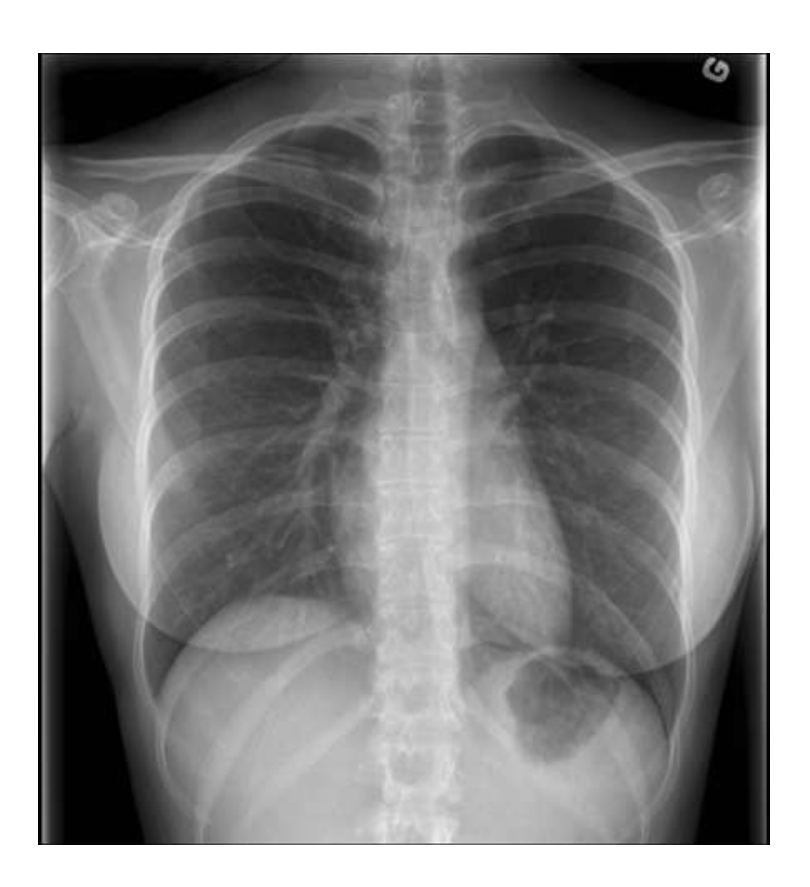

- A) Reprendre l'image en corrigeant la rotation des épaules
- B) Reprendre l'image en corrigeant la rotation du PSM
- C) Faire une image supplémentaire en expiration
- D) Accepter l'image et poursuivre l'examen

#### Bonne réponse : A)

#### Justifications :

- A) Correct : Les scapulas sont superposées aux poumons, les épaules ne sont pas suffisamment en rotation interne
- B) Incorrect : Ne nécessite pas une reprise, compte tenu de la minime rotation du PSM
- C) Incorrect : Pour démontrer une pneumonie, l'image en expiration n'est pas nécessaire
- D) Incorrect : Comme l'image doit être reprise, nous devons la reprendre en modifiant l'erreur

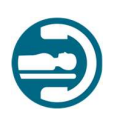

### Références :

- Lampignano, J. et Kenrick, L.E. (2021). Bontrager's Textbook of Radiographie Positionning and Related Anatomy, 10e Edition (version E-book) P. 110, Elsevier
- Carver & Carver (2012) Medical Imaging, 2<sup>nd</sup> Edition, P.240 Elsevier
- Merrill's Atlas of radiographic positioning and procedures, vol. 1 14e Ed. Elsevier P.109 Critères d'évaluation : les épaules doivent être en rotation interne afin de dégager les scapulas des poumons.

Cette question est liée à la compétence H-2, 2.9 du profil d'entrée à la profession en radiodiagnostic

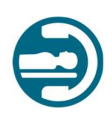

# PRÉPARATION À L'EXAMEN

Pour se préparer à l'examen, nous vous recommandons de porter une attention particulière aux documents suivants, disponibles sur le site internet de l'OTIMROEPMQ.

#### Profil d'entrée à la profession

Le profil d'entrée à la profession démontre les compétences particulières qu'un technologue en imagerie médicale du domaine du radiodiagnostic doit posséder lors de son entrée à la profession. De plus, les compétences ciblées par le profil d'entrée à la profession respectent les exigences de formation prescrites par le programme de formation ministériel en vigueur. Profil d'entrée à la profession - radiodiagnostic

#### Plan directeur

Le plan directeur vise à guider les membres rédigeant l'examen d'admission. De plus, ce dernier indique le pourcentage (%) de questions lié à chaque section des profils d'entrée à la profession.

Plan directeur - radiodiagnostic

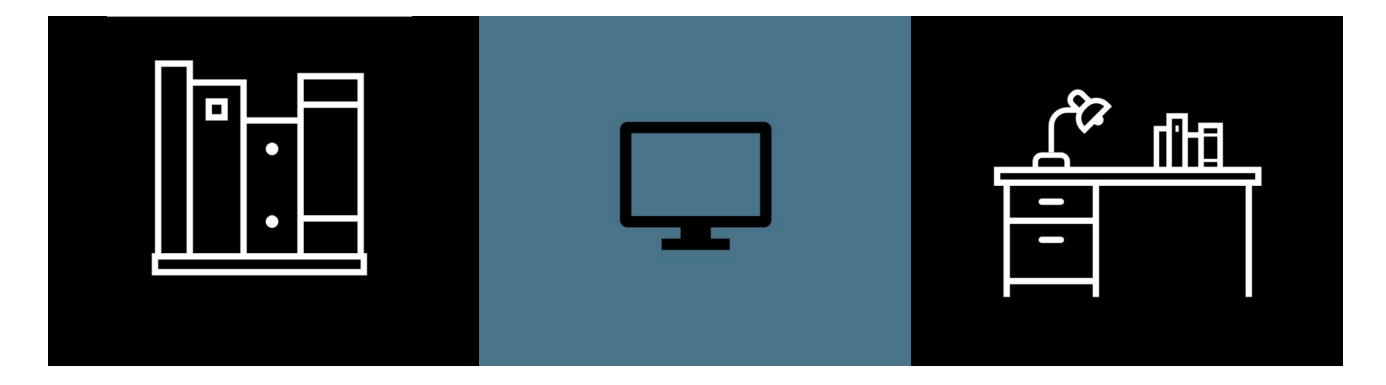

#### Bibliographie des questions d'examens d'admission

La bibliographie sert à fournir les références utilisées lors de la rédaction des questions d'examen d'admission.

Bibliographie - radiodiagnostic

#### Normes de pratique en vigueur

Les normes de pratique en vigueur constituent la référence première des technologues en ce qui concerne leur pratique professionnelle. Elles sont disponibles sur le site internet de l'OTIMROEPMQ dans la section « Normes de pratique »

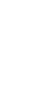

## Formations en ligne offertes sur le portail de l'OTIMROEPMQ

Toutes les personnes candidates à l'examen d'admission à la profession peuvent profiter de leur inscription au portail de l'OTIMROEPMQ pour accéder à une importante offre de formations en ligne.

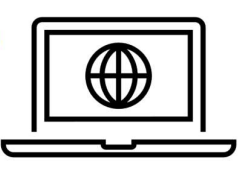

- Se connecter sur le portail à l'aide de votre numéro de matricule et de votre mot de passe habituel
- Dans le menu « Formation », sélectionner « Cours offerts en ligne »
- Le répertoire des formations s'ouvrira. En cliquant sur le « i » de la vignette, vous aurez accès aux informations nécessaires pour déterminer si la formation est pertinente pour vous avant de l'acheter. Certaines formations sont gratuites.

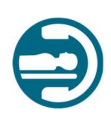

# MENTION RÉUSSITE OU ÉCHEC

# Réussite

 La réussite de l'examen d'admission à la profession est sanctionnée lorsque la note obtenue par la personne candidate est équivalente ou supérieure à 60%.

# Échec

- La mention échec à l'examen d'admission est attribuée lorsque la note obtenue par la personne candidate est inférieure à 60%.
- Lors de l'examen d'admission, une personne candidate qui plagie, tente de plagier ou aide un autre candidat se verra attribuer une mention échec.
- Une personne candidate inscrite à une séance d'examen d'admission qui ne se présente pas à l'examen obtiendra la note 0 et une mention échec.

# Échec et attestation CEPT

Une personne qui obtient pour la première fois, une mention échec à l'examen d'admission à la profession, peut être admissible à présenter une demande d'attestation CEPT.

• Voir les conditions d'obtention et la durée de l'attestation CEPT aux pages 6 et 7 de ce présent document.

Une personne qui détient une attestation CEPT et qui échoue, à plus d'une reprise l'examen d'admission à la profession, ne pourra plus pratiquer à titre CEPT. Dans ce cas précis, l'Ordre invalide l'attestation.

# Envoi des résultats

- Les résultats sont envoyés environ deux semaines après la tenue de l'examen. Deux types de mention sont possibles :
	- Réussite de l'examen
	- Échec de l'examen
- Une notification sera envoyée à la personne candidate à partir du portail de l'OTIMROEPMQ.
- L'Ordre ne divulgue aucun résultat par téléphone, courriel ou télécopieur.
- En cas d'échec, la personne candidate recevra, par courriel sécurisé, un rapport personnalisé de réussite par compétence, ce qui a pour but d'aider la personne à corriger ses lacunes avant de se présenter à une prochaine séance d'examen.

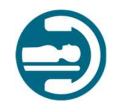

# Révision de la note

Il est possible, pour une personne candidate en échec, de faire une demande de révision du calcul de sa note. Pour ce faire, il faut faire parvenir à *l'adjointe administrative aux examens*, dans les 30 jours suivants la notification des résultats, une lettre demandant au comité de révision de l'Ordre de revoir la correction de son examen numérique.

Cette démarche comporte des frais payables par le biais du portail de l'OTIMROEPMQ. Un lien sera inclus dans la notification d'échec.

• Le seul moyen de paiement accepté est la carte de crédit (VISA ou MASTERCARD)

# Reprise de l'examen

Les personnes candidates ont la possibilité de réaliser un premier examen d'admission à la profession suivi d'un maximum de trois reprises, ce qui totalise quatre tentatives en tout. Pour en savoir davantage, veuillez vous référer à l'article 12 du Règlement sur les conditions et modalités de délivrance des permis de l'OTIMROEPMQ.

• Veuillez également prendre note que les tentatives aux examens d'admission de *l'ACTRM* sont cumulatives aux examens et aux reprises d'examens de l'OTIMROEPMQ.

# Demande de 5<sup>e</sup> chance

En vertu de l'article 13 du Règlement sur les conditions et modalités de délivrance des permis de l'OTIMROEPMQ, une personne ayant échoué à quatre reprises l'examen d'admission à la profession peut :

- $\bullet$  Faire une demande de 5<sup>e</sup> chance au comité des examens afin de démontrer que les lacunes identifiées par le biais des rapports de réussite par compétence ont été corrigées par de la formation additionnelle.
- La demande doit comporter les éléments suivants et être soumise par courriel à l'adjointe administrative aux examens :
	- Lettre de motivation
	- Liste et preuves des formations suivies
	- Lettre de l'employeur (si pertinent)
- La réponse du comité des examens est définitive.

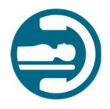

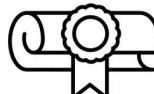

## La prestation de serment

Il s'agit de la dernière étape avant d'obtenir votre permis de pratique. À la suite de la réussite de votre examen d'admission à la profession, l'Ordre vous invitera à payer votre cotisation professionnelle et à vous inscrire au Tableau de l'Ordre. Une fois toutes les conditions remplies, vous pourrez participer à la cérémonie de prestation de serment à laquelle vous aurez été conviés à vous inscrire.

#### Questions et commentaires

Pour nous faire part de vos questions et de vos commentaires, nous vous invitons à communiquer avec l'adjointe administrative aux examens par courriel : examens@otimroepmq.ca ou par téléphone : 514-351-0052 poste 247.

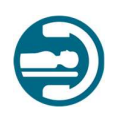